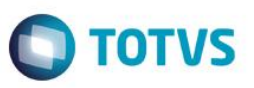

## **Valor de Modalidade de Frete dos Documentos de Frete Integrados ao Fiscal**

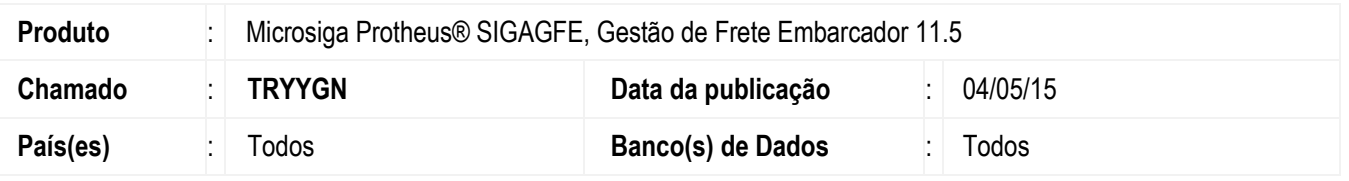

Efetuada aleração para que o valor da **Modalidade de Frete** do documento de frete seja integrado corretamente ao **Fiscal** do **Datasul**, sendo o valor "0" (zero) para os documentos de saída e o valor "1" para os documentos de entrada.

Para viabilizar essa melhoria, é necessário aplicar o pacote de atualizações (*Patch*) deste chamado.

## **Procedimento para Utilização**

- 1. Em **Gestão de Frete Embarcador** (**SIGAGFE**), acesse **Movimentação** > **Doc Fretes/Fatura** > **Documentos Frete**.
- 2. Inclua dois documentos de frete, sendo um vinculado a uma nota fiscal de saída e outro vinculado a uma nota fiscal de entrada, integre-os com o **Fiscal** do **Datasul**, verifique que o valor da **Modalidade de Frete** ficará igual a "0" (zero) para o documento de saída e igual a "1" para o documentos de entrada.

## **Informações Técnicas**

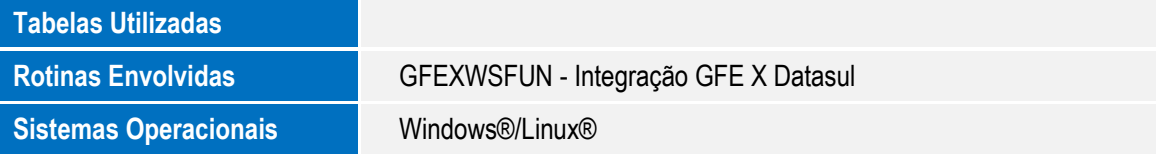

 $\ddot{\circ}$